# Modern C++, From the Beginning to the Middle

Ansel Sermersheim & Barbara Geller emBO++ March 2021

## **Introduction**

- Prologue
- Where is the Beginning
- Data Types
- Pointers / References
- Value Categories
- Expressions
- Parameter Passing
- Examples

## **Prologue**

## ● Credentials

- every library and application is open source
- our development uses cutting edge C++ technology
- all source code hosted on github
- prebuilt binaries are available on our download site
- documentation is generated by DoxyPress
- youtube channel with videos focused mostly on C++
- frequent speakers at multiple conferences
	- CppCon, CppNow, emBO++, MeetingC++, code::dive
- numerous presentations for C++ user groups
	- United States, Germany, Netherlands, England

## **Prologue**

- Maintainers and Co-Founders
	- CopperSpice
		- cross platform C++ libraries
	- DoxyPress
		- documentation generator for C++ and other languages
	- CsString
		- support for UTF-8 and UTF-16, extensible to other encodings
	- CsSignal
		- thread aware signal / slot library
	- CsLibGuarded
		- library for managing access to data shared between threads

## **Where is the Beginning**

- What can you Define?
	- what makes something a data type
	- how does an expression relate to a data type
	- $\circ$  is a reference an object that refers to a pointer
	- can you pass a pointer by reference
	- are pointers of value
	- do we really need references
	- $\circ$  are these just different words for the same thing
		- reference, lvalue, lvalue reference

## **Where is the Beginning**

## • C++11 was a New Beginning

- defined new data types
- new value categories
- defined semantics
- constexpr, lambda expressions, smart pointers
- memory model, atomics, mutexes, threading library

# ● C++ standard

- C++98 standard is 832 pages *( page size: letter, font 10 pt )*
- C++11 standard is 1222 pages
- C++14 standard is 1261 pages
- C++17 standard is 1485 pages
- C++20 standard is 1683 pages *( page size: A4, font 8 pt )*

- Definition of a data type
	- data types are defined by two characteristics
		- set of possible values
		- operations which can be done on or with the values

- Primitive or Simple Data Types
	- basic low level types which must be provided by the language
	- o only one value is associated with a given variable
	- examples in C++
		- char, int, bool, double, float

- Built In Data Types
	- types which are provided by the language as a convenience
	- exact types will vary depending on the programming language
	- examples in C++
		- std::array, std::complex, std::list, std::vector

- Composite or Compound Data Types
	- derived from more than one primitive and/or built in type
	- creating a composite type produces a new data type
	- examples in C++
		- class, structure

- User Defined Data Types
	- declared by the developer in their source code -OR-
	- user types created in a third party library
	- examples in C++
		- enum class Spices { mint, basil, salt, pepper };
		- class QString;
		- class Employee;

- Abstract Data Type
	- o any type which does not specify an implementation
	- $\circ$  definition of a Stack includes the push() and pop() functions
		- well defined in computer science
		- implementation depends on the storage container
	- an abstract class does not implement all methods it declares
	- you do not directly instantiate an abstract class
	- users should create a subclass and then instantiate the child class

#### **Pointers**

- Pointer Data Type
	- values
		- nullptr or an address where some data is located
	- operations
		- assignment
		- dereference
		- comparison
		- subtraction of two pointer values
		- addition or subtraction with an integer value

#### **Pointers**

- Pointer Data Type
	- $\circ$  declaring a pointer must include the type of what is being stored
	- $\circ$  size of the pointer type is based on the platform
	- required allocation for the data is determined by the type used in the pointer declaration

- int \* var1; // var1 declares a ptr to a value of type int
- Widget \* var2; 1/ var2 declares a ptr to a value of type Widget

- values
	- determined by the values of the type being referenced
- operations
	- determined by the operations of the type which is referenced
	- might be limited to a subset of the operations if there are qualifiers such as const

- lvalue reference
	- declared object can be modified by the called function and then observed by the original caller
- const reference
	- called function can not modify the passed object
- rvalue reference
	- declared object can be modified by the called function however the original caller should never observe the changes
- Reference Data Type
	- declaring an lvalue reference involves specifying the type and a single & before the variable
	- $\circ$  count B is a variable which is bound to count A
	- modifying the value of countB will change the value of countA

```
int countA = 12;
int & countB = countA:
```
- declaring a const reference involves specifying the type and a single & before the variable
- $\circ$  count B is a variable which is bound to count A
- modifying the value of countB is not permitted
- changing countA is allowed and will be visible by countB

```
int countA = 17;
const int & countB = countA;
```
- declaring an rvalue reference involves specifying the type and a double && before the variable
- $\circ$  count B is a variable which is bound to count A
- modifying the value of countB will change the value of countA
- after the std::move() countA should never be observed

```
int countA = 8;
int & 8 & countB = std::move(countA);
```
## **Value Categories**

## ● Value Categories

- five main groups
	- glvalue, prvalue, xvalue, lvalue, rvalue
- every object, variable, or expression is either . . .
	- an *lyalue* or an ryalue
- $\circ$  if any of these are true it is an Ivalue
	- has an identity
	- has a name
	- resides at a memory location

## ● lvalue

- button is an lvalue and its data type is pointer to Widget
- \*button is an Ivalue and its data type is Widget

Widget  $*$  button = new Widget;

- rvalue
	- passed value is an rvalue and its data type is std::string
	- result is an lvalue and its data type is int

int result = someFunction( std::string("emBO") );

#### **Expressions**

## • Definition of an Expression

- every expression has two attributes
	- data type
	- value category

○ evaluation of an expression always generates a result

int sum; // line 1  $sum = 10 + 20$ ; // line 2

auto index =  $getIndex()$ ;  $// line 3$ ++index; // line 4

#### **Expressions**

## • Definition of an Expression

- getIndex() is a function call expression
- value category depends on the return type
	- returns by value then it is an ryalue (pryalue)
	- returns an Ivalue reference then it is an Ivalue
	- returns an ryalue reference then it is ryalue (xvalue)

```
auto index = getIndex(); // line 3
++index; // line 4
```
- Passing Arguments
	- o functions in C always receive parameters by value
		- programmers call this "pass by value"
	- $\circ$  functions in C++ can receive parameters by value or by reference
		- programmers call this "pass by value"
		- programmers call this "pass by reference"
	- $\circ$  "pass by X" is misleading  $\dots$

## ● Example 1

○ int data type, value is 27

int day $A = 27$ ;

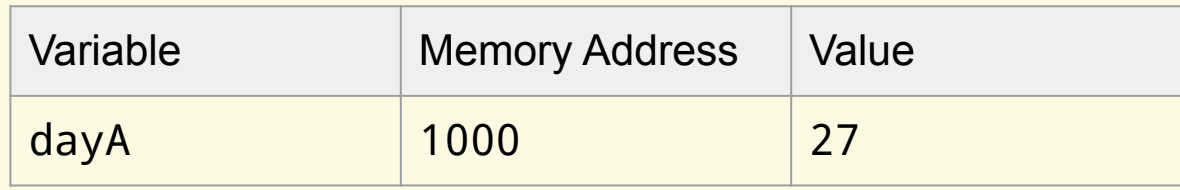

● Example 1.1

int day $A = 27$ ; myFunc( dayA );

void myFunc( X dayB );

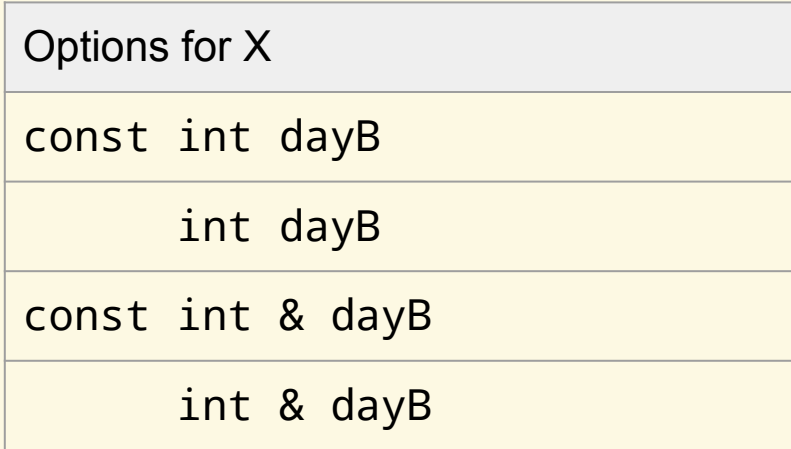

● Example 1.2

int day $A = 27$ ; myFunc( &dayA );

void myFunc( X dayB );

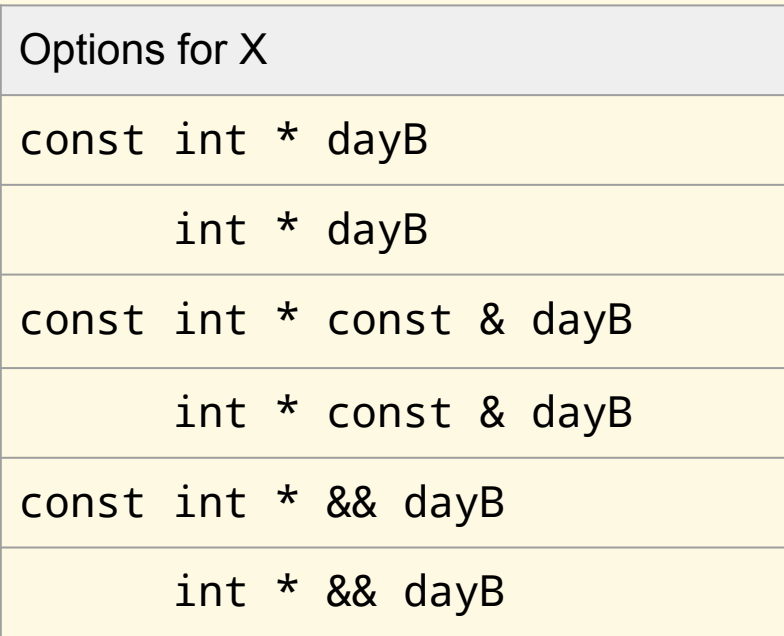

● Example 1.3

int day $A = 27$ ; myFunc( \*dayA );

void myFunc( X dayB );

Options for X

dereference of an int data type is not valid

## ● Example 2

○ pointer data type, int value is 3

int  $*$ monthA = new int(3);

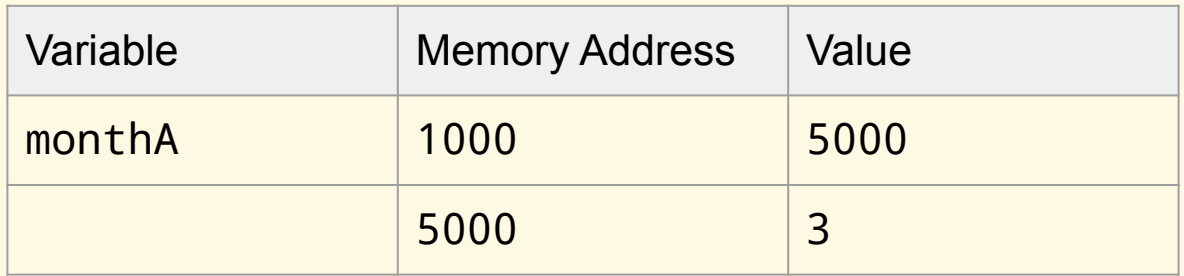

## ● Example 2.1

int  $*$  monthA = new int(3); myFunc( monthA );

void myFunc( X monthB );

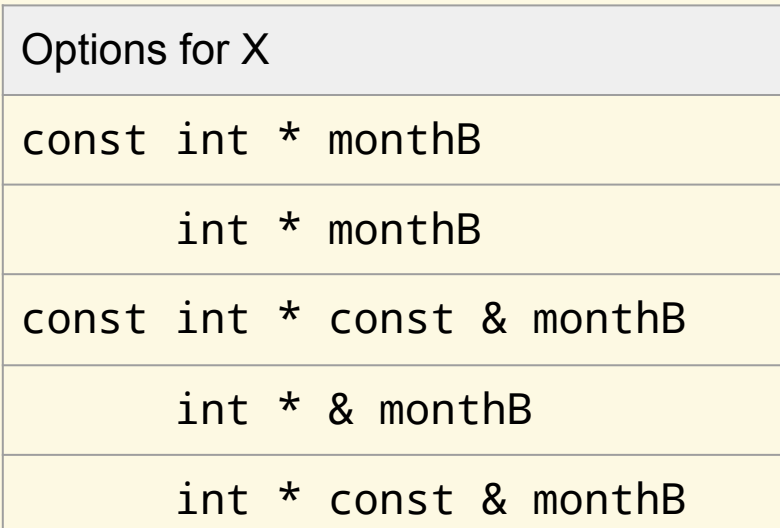

## ● Example 2.2

int  $*$  monthA = new int(3); myFunc( &monthA );

void myFunc( X monthB );

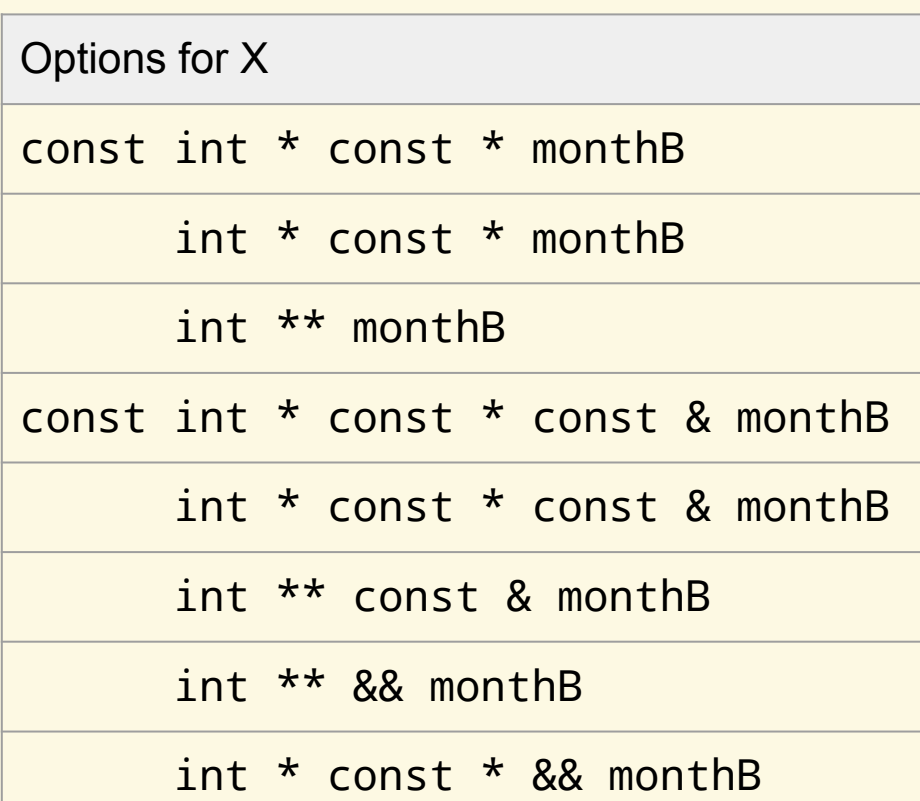

## ● Example 2.3

int  $*$  monthA = new int(3); myFunc( \*monthA );

void myFunc( X monthB );

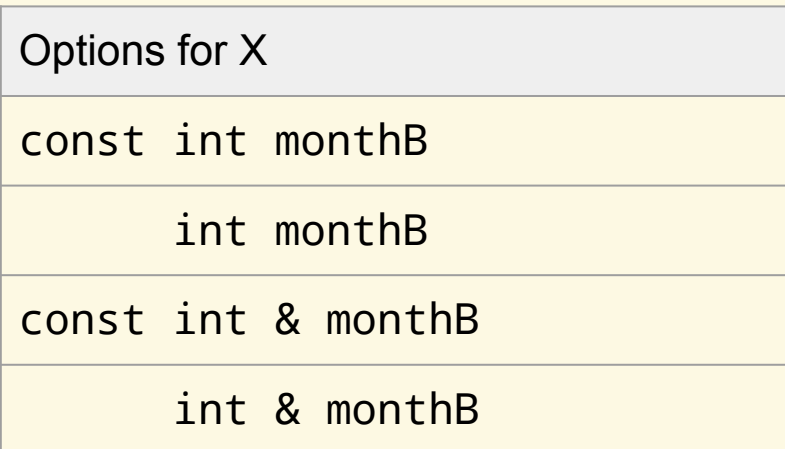

#### ● Example 3

○ reference data type, int value is 2021

```
int yearA = 2021;int & yearB = yearA;
```
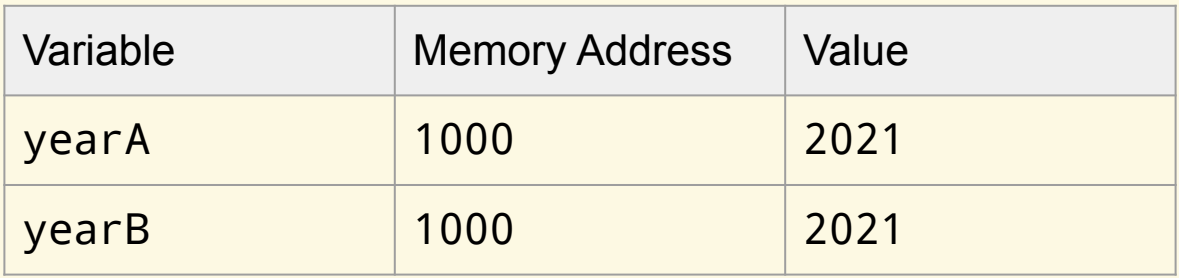

● Example 3.1

 $int yearA = 2021;$ int & yearB =  $yearA;$ myFunc( yearB );

void myFunc( X yearC );

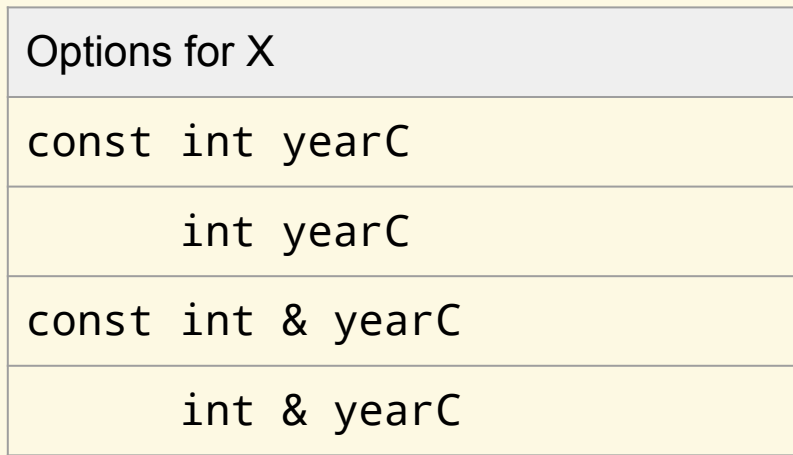

● Example 3.2

int year $A = 2021$ ; int & yearB =  $yearA;$ myFunc( &yearB );

void myFunc( X yearC );

Options for X const int \* yearC int \* yearC const int \* const & yearC int \* const & yearC const int \* && yearC int \* && yearC

● Example 3.3

int year $A = 2021$ ; int & yearB =  $yearA;$ myFunc( \*yearB );

void myFunc( X yearC );

Options for X

dereference of an int data type is not valid

- Reference to a Pointer
	- button name might be "Email", "Print", "Cancel"

```
Widget * button = nullptr;
if (showDialog(button)) {
   printf("Button Clicked = %s", button->name());
}
```

```
bool showDialog(Widget *& pushButton) { \frac{1}{2} // received by reference
   if (! runDialog()) {
     return false;
 }
```

```
 pushButton = getSelectedButton();
 return true;
```
}

- Pointer to a Pointer
	- button name might be "Email", "Print", "Cancel"

```
Widget * button = nullptr;
if (showDialog(& button)) {
   printf("Button Clicked = %s", button->name());
}
bool showDialog(Widget ** pushButton) { // received by value
   if (! runDialog()) {
     return false;
 }
```

```
 *pushButton = getSelectedButton();
 return true;
```
}

- Summary
	- pass by value should be thought of as receive by value
		- value category for the argument which is being passed can be an lvalue or an rvalue
			- lvalues will be copied
			- rvalues will be moved
	- pass by reference should be thought of as receive by reference
		- value category for the argument which is being passed depends on which type of reference is received
			- only an lvalue can be passed to an lvalue reference
			- any value category can be passed to a const reference
			- only an rvalue can be passed to an rvalue reference

#### **Presentations**

- ❏ Why CopperSpice, Why DoxyPress
- ❏ Compile Time Counter
- ❏ Modern C++ Data Types
- ❏ CsString library (unicode)
- ❏ Multithreading in C++
- ❏ Multithreading using libGuarded
- ❏ Signals and Slots
- ❏ Templates in the Real World
- ❏ What's in a Container
- ❏ Modern C++ Threads
- ❏ C++ Undefined Behavior
- ❏ Regular Expressions
- ❏ Type Traits
- ❏ C++ Tapas (typedef, forward declarations)
- ❏ C++ Tapas (typename, virtual, pure virtual)
- ❏ Overload Resolution
- ❏ Futures & Promises
- ❏ Thread Safety
- ❏ Constexpr Static Const
- ❏ When Your Codebase is Old Enough to Vote
- ❏ Sequencing, Linkage, Inheritance
- ❏ Evolution of Graphics Technology
- ❏ GPU, Pipeline, and the Vector Graphics API
- ❏ Declarations and Type Conversions
- ❏ C++ ISO Standard
- ❏ Inline Namespaces
- ❏ Lambdas in Action
- ❏ Any Optional, Variant
- ❏ CsPaint Library
- ❏ Moving to C++17
- ❏ What is the C++ Standard Library
- ❏ Attributes, Copy Elision, Time Complexity
- ❏ Qualifiers
- ❏ C++ Memory Model
- ❏ Atomics, Mutexes
- ❏ Mutexes to CsLibGuarded

#### Please subscribe to our YouTube Channel https://www.youtube.com/copperspice

## **Applications**

## ● KitchenSink

- contains 30 demos and links with almost every CopperSpice library
- Diamond
	- programmers editor which uses the CopperSpice libraries
- DoxyPress & DoxyPressApp
	- application for generating source code and API documentation

## **Where to find CopperSpice**

- www.copperspice.com
- twitter: @copperspice\_cpp
- ansel@copperspice.com
- barbara@copperspice.com
- source, binaries, documentation files
	- download.copperspice.com
- source code repository
	- github.com/copperspice
- discussion
	- forum.copperspice.com